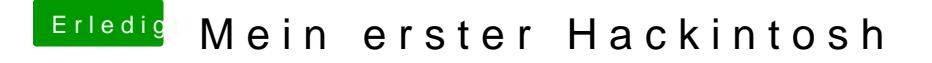

Beitrag von Harper Lewis vom 27. August 2018, 18:07

Die Serialports (IMG\_0126.jpg) würde ich schonmal beide deaktivieren. D vermutlich nicht lösen, ist aber trotzdem empfehlenswert.